# Package 'GOSemSim'

April 5, 2014

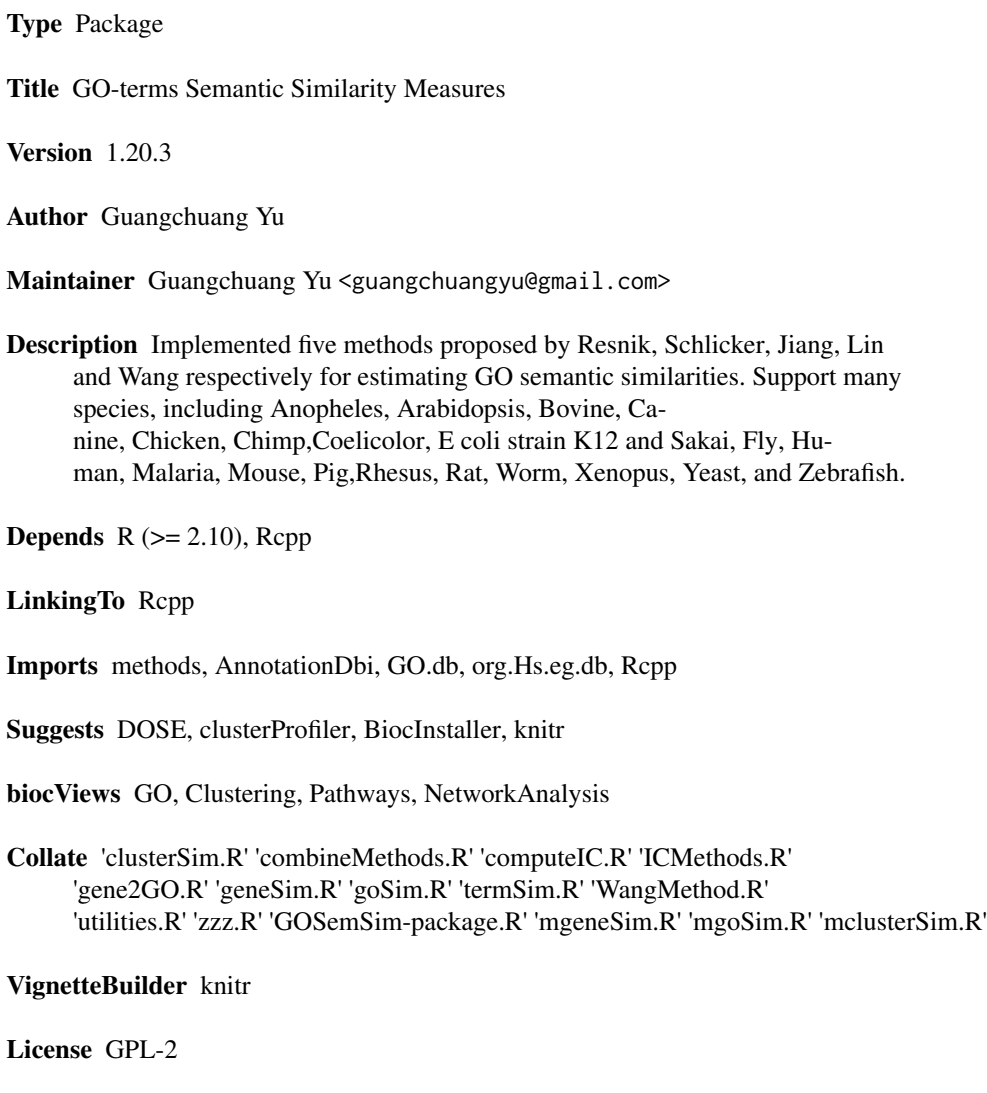

URL <http://bioinformatics.oxfordjournals.org/content/26/7/976.full>

## <span id="page-1-0"></span>R topics documented:

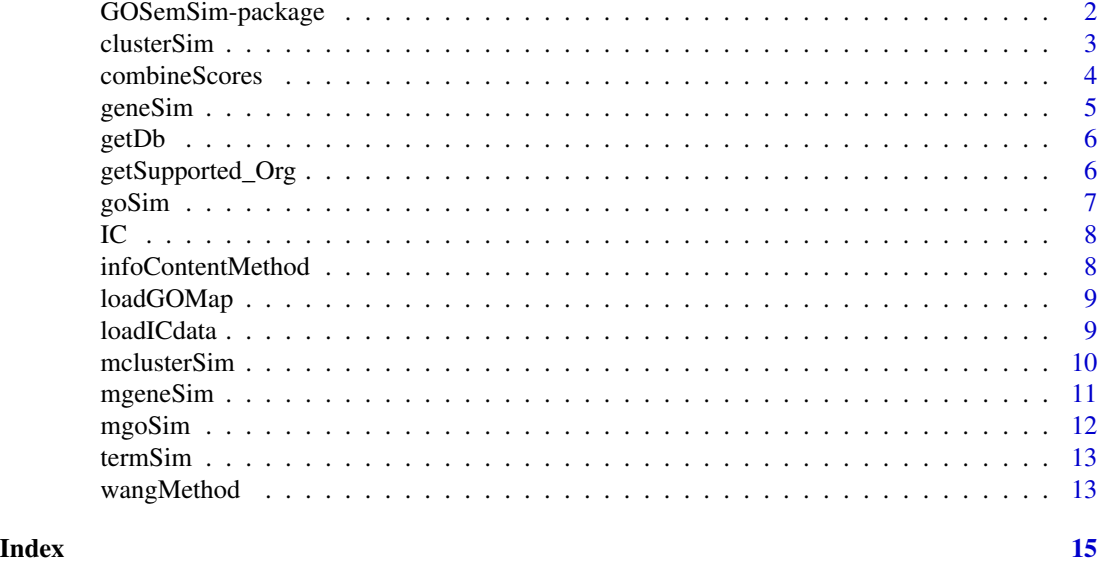

GOSemSim-package *Gene Ontology-based Sematic Similarity Measures*

## Description

Implementation of semantic similarity measures to estimate the functional similarities among Gene Ontology terms and gene products

#### Details

Quantitative measure of functional similarities among gene products is important for post-genomics study. and widely used in gene function prediction, cluster analysis and pathway modeling. This package is designed to estimate the GO terms' and genes' semantic similarities. Implemented five methods proposed by Resnik, Schlicker, Jiang, Lin and Wang respectively. Support many species, including Anopheles, Arabidopsis, Bovine, Canine, Chicken, Chimp, E coli strain K12 and strain Sakai, Fly, Human, Malaria, Mouse, Pig, Rhesus, Rat, Worm, Xenopus, Yeast, Zebrafish.

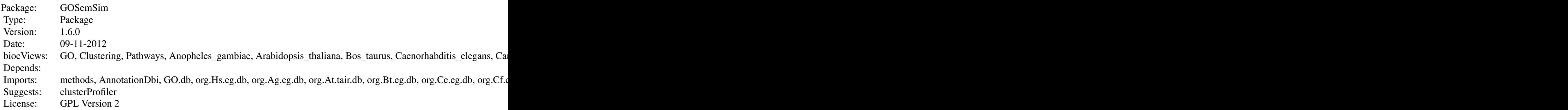

#### <span id="page-2-0"></span>clusterSim 3

## Author(s)

Guangchuang Yu

Maintainer: Guangchuang Yu <guangchuangyu@gmail.com>

### References

Yu et al. (2010) GOSemSim: an R package for measuring semantic similarity among GO terms and gene products *Bioinformatics* (Oxford, England), 26:7 976–978, April 2010. ISSN 1367-4803 <http://bioinformatics.oxfordjournals.org/cgi/content/abstract/26/7/976> PMID: 20179076

#### See Also

[goSim](#page-6-1) [mgoSim](#page-11-1) [geneSim](#page-4-1) [mgeneSim](#page-10-1) [clusterSim](#page-2-1) [mclusterSim](#page-9-1)

<span id="page-2-1"></span>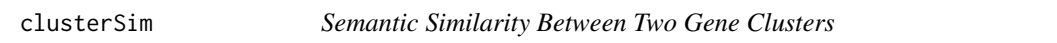

## Description

Given two gene clusters, this function calculates semantic similarity between them.

## Usage

```
clusterSim(cluster1, cluster2, ont = "MF",
 organism = "human", measure = "Wang", drop = "IEA",
 combine = "BMA")
```
## Arguments

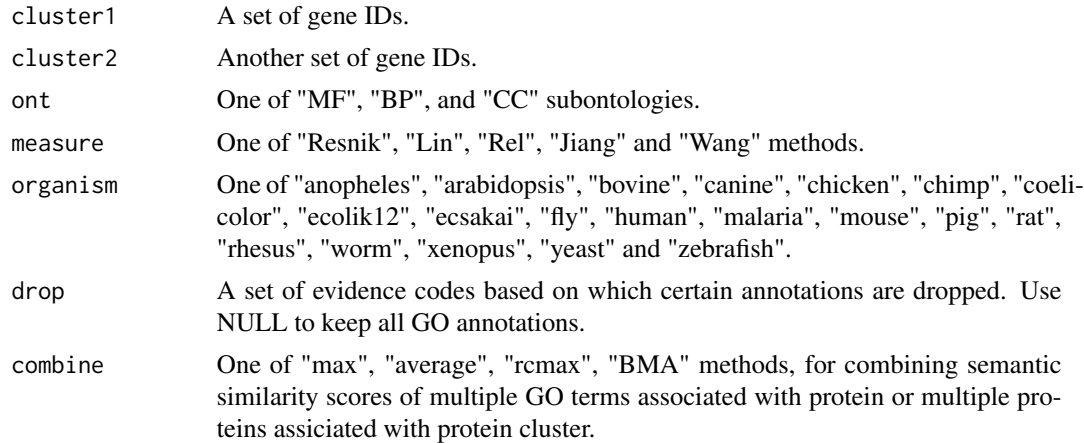

## Value

similarity

## <span id="page-3-0"></span>References

Yu et al. (2010) GOSemSim: an R package for measuring semantic similarity among GO terms and gene products *Bioinformatics* (Oxford, England), 26:7 976–978, April 2010. ISSN 1367-4803 <http://bioinformatics.oxfordjournals.org/cgi/content/abstract/26/7/976> PMID: 20179076

## See Also

[goSim](#page-6-1) [mgoSim](#page-11-1) [geneSim](#page-4-1) [mgeneSim](#page-10-1) [mclusterSim](#page-9-1)

#### Examples

```
## cluster1 <- c("835", "5261","241", "994")
## cluster2 <- c("307", "308", "317", "321", "506", "540", "378", "388", "396")
## clusterSim(cluster1, cluster2, ont="MF", organism="human", measure="Wang")
```
combineScores *combining similarity matrix to similarity score*

#### Description

Functions for combining similarity matrix to similarity score

## Usage

```
combineScores(SimScores, combine)
```
#### Arguments

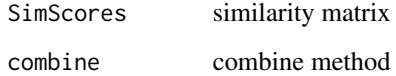

## Value

similarity value

#### Author(s)

<span id="page-4-1"></span><span id="page-4-0"></span>

Given two genes, this function will calculate the semantic similarity between them, and return their semantic similarity and the corresponding GO terms

## Usage

```
geneSim(gene1, gene2, ont = "MF", organism = "human",
 measure = "Wang", drop = "IEA", combine = "BMA")
```
## Arguments

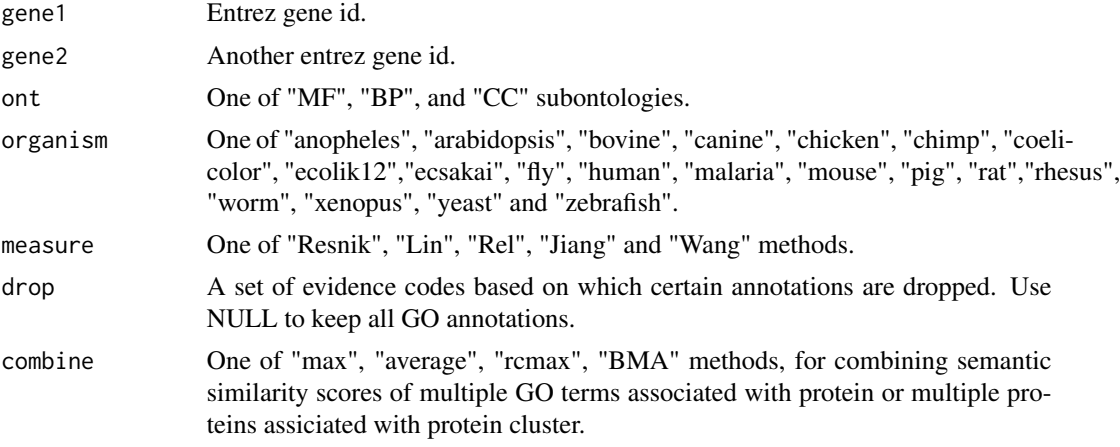

## Value

list of similarity value and corresponding GO.

#### References

Yu et al. (2010) GOSemSim: an R package for measuring semantic similarity among GO terms and gene products *Bioinformatics* (Oxford, England), 26:7 976–978, April 2010. ISSN 1367-4803 <http://bioinformatics.oxfordjournals.org/cgi/content/abstract/26/7/976> PMID: 20179076

## See Also

[goSim](#page-6-1) [mgoSim](#page-11-1) [mgeneSim](#page-10-1) [clusterSim](#page-2-1) [mclusterSim](#page-9-1)

```
geneSim("241", "251", ont="MF", organism="human", measure="Wang")
```
<span id="page-5-0"></span>getDb *getDb*

## Description

mapping organism name to annotationDb package name

## Usage

getDb(organism)

## Arguments

organism one of supported organism

## Value

annotationDb name

## Author(s)

Yu Guangchuang

getSupported\_Org *getSupported\_Org*

## Description

get supported organisms

## Usage

getSupported\_Org()

#### Value

supported organisms

## Author(s)

Yu Guangchuang

<span id="page-6-1"></span><span id="page-6-0"></span>

Given two GO IDs, this function calculates their semantic similarity.

## Usage

```
goSim(GOID1, GOID2, ont = "MF", organism = "human",
 measure = "Wang")
```
#### Arguments

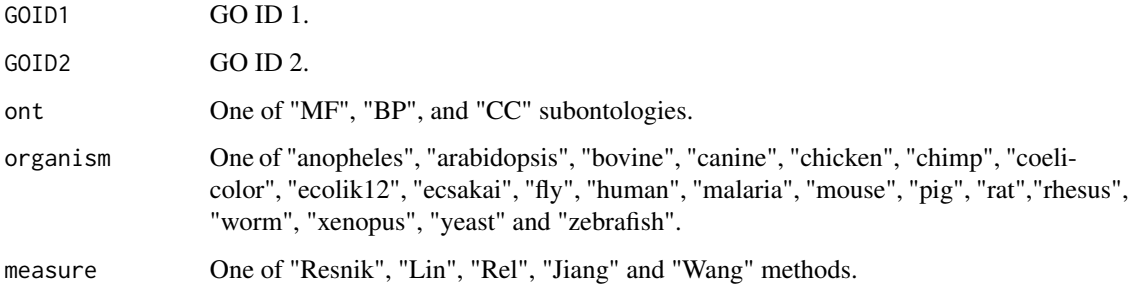

## Value

similarity

## References

Yu et al. (2010) GOSemSim: an R package for measuring semantic similarity among GO terms and gene products *Bioinformatics* (Oxford, England), 26:7 976–978, April 2010. ISSN 1367-4803 <http://bioinformatics.oxfordjournals.org/cgi/content/abstract/26/7/976> PMID: 20179076

## See Also

[mgoSim](#page-11-1) [geneSim](#page-4-1) [mgeneSim](#page-10-1) [clusterSim](#page-2-1) [mclusterSim](#page-9-1)

```
goSim("GO:0004022", "GO:0005515", ont="MF", measure="Wang")
```
<span id="page-7-0"></span>These datasets are the information contents of GOterms.

## References

Yu et al. (2010) GOSemSim: an R package for measuring semantic similarity among GO terms and gene products *Bioinformatics* (Oxford, England), 26:7 976–978, April 2010. ISSN 1367-4803 <http://bioinformatics.oxfordjournals.org/cgi/content/abstract/26/7/976> PMID: 20179076

infoContentMethod *information content based methods*

## Description

Information Content Based Methods for semantic similarity measuring

## Usage

```
infoContentMethod(ID1, ID2, ont = "DO", method,
 organism = "human")
```
## Arguments

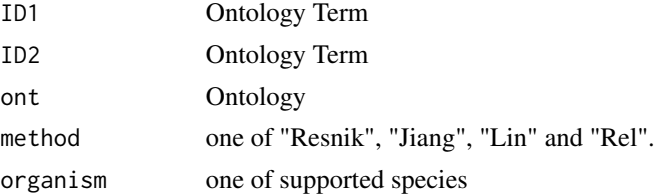

## Details

implemented for methods proposed by Resnik, Jiang, Lin and Schlicker.

## Value

semantic similarity score

## Author(s)

<span id="page-8-0"></span>

loading GOMap to GOSemSimEnv

## Usage

loadGOMap(organism)

## Arguments

organism one of supported organisms

## Value

envir

## Author(s)

Yu Guangchuang

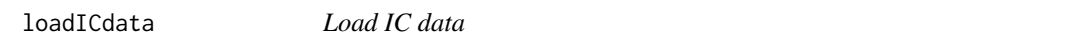

## Description

Load Information Content data to DOSEEnv environment

## Usage

loadICdata(organism, ont)

## Arguments

organism "human" ont "DO"

## Value

NULL

## Author(s)

<span id="page-9-1"></span><span id="page-9-0"></span>

Given a list of gene clusters, this function calculates pairwise semantic similarities.

#### Usage

```
mclusterSim(clusters, ont = "MF", organism = "human",
 measure = "Wang", drop = "IEA", combine = "BMA")
```
#### Arguments

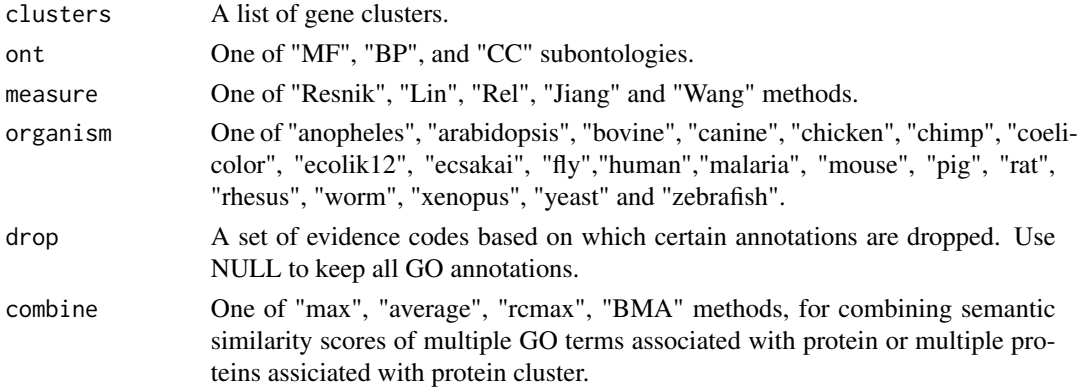

#### Value

similarity matrix

#### References

Yu et al. (2010) GOSemSim: an R package for measuring semantic similarity among GO terms and gene products *Bioinformatics* (Oxford, England), 26:7 976–978, April 2010. ISSN 1367-4803 <http://bioinformatics.oxfordjournals.org/cgi/content/abstract/26/7/976> PMID: 20179076

#### See Also

[goSim](#page-6-1) [mgoSim](#page-11-1) [geneSim](#page-4-1) [mgeneSim](#page-10-1) [clusterSim](#page-2-1)

```
## cluster1 <- c("835", "5261","241")
## cluster2 <- c("578","582")
## cluster3 <- c("307", "308", "317")
## clusters <- list(a=cluster1, b=cluster2, c=cluster3)
## mclusterSim(clusters, ont="MF", organism="human", measure="Wang")
```
<span id="page-10-1"></span><span id="page-10-0"></span>

Given a list of genes, this function calculates pairwise semantic similarities.

#### Usage

```
mgeneSim(genes, ont = "MF", organism = "human",
 measure = "Wang", drop = "IEA", combine = "BMA",
 verbose = TRUE)
```
## Arguments

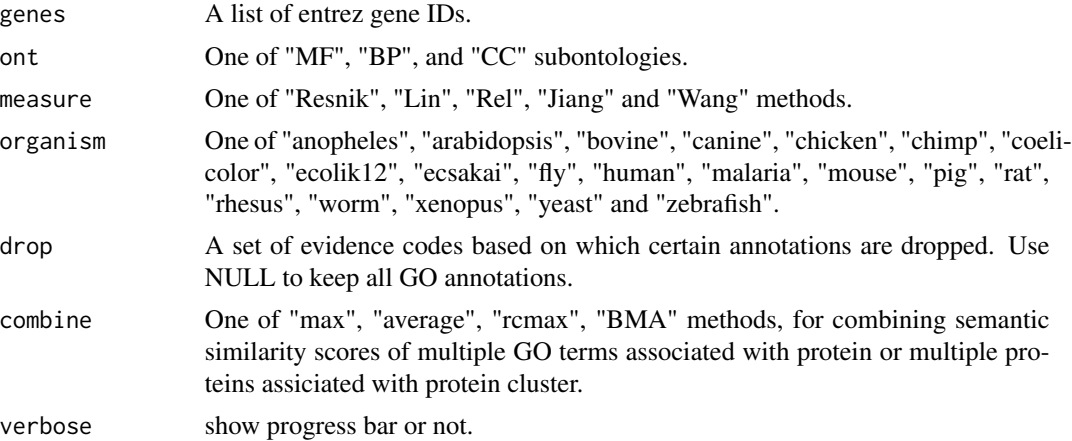

## Value

similarity matrix

#### References

Yu et al. (2010) GOSemSim: an R package for measuring semantic similarity among GO terms and gene products *Bioinformatics* (Oxford, England), 26:7 976–978, April 2010. ISSN 1367-4803 <http://bioinformatics.oxfordjournals.org/cgi/content/abstract/26/7/976> PMID: 20179076

## See Also

[goSim](#page-6-1) [mgoSim](#page-11-1) [geneSim](#page-4-1) [clusterSim](#page-2-1) [mclusterSim](#page-9-1)

```
mgeneSim(c("835", "5261","241"), ont="MF", organism="human", measure="Wang")
```
<span id="page-11-1"></span><span id="page-11-0"></span>Given two GO term sets, this function will calculate the semantic similarity between them, and return their semantic similarity

#### Usage

mgoSim(GO1, GO2, ont = "MF", organism = "human", measure = "Wang", combine = "BMA")

#### Arguments

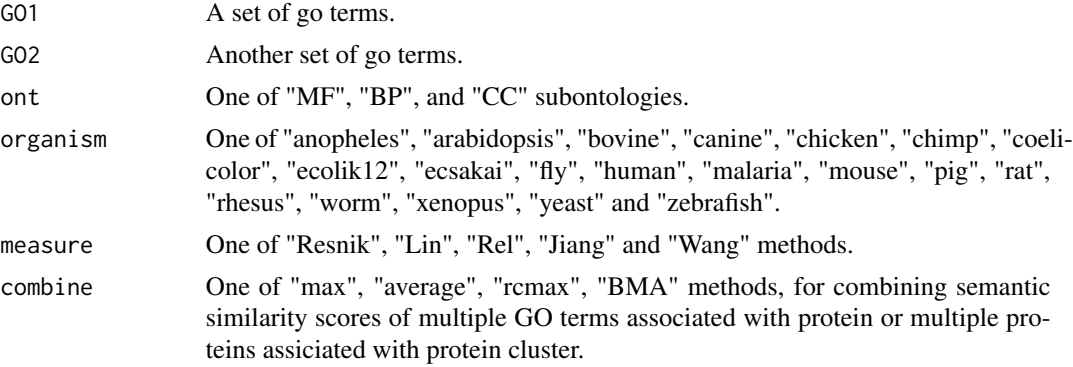

#### Value

similarity

## References

Yu et al. (2010) GOSemSim: an R package for measuring semantic similarity among GO terms and gene products *Bioinformatics* (Oxford, England), 26:7 976–978, April 2010. ISSN 1367-4803 <http://bioinformatics.oxfordjournals.org/cgi/content/abstract/26/7/976> PMID: 20179076

#### See Also

[goSim](#page-6-1) [geneSim](#page-4-1) [mgeneSim](#page-10-1) [clusterSim](#page-2-1) [mclusterSim](#page-9-1)

```
go1 <- c("GO:0004022", "GO:0004024", "GO:0004023")
go2 <- c("GO:0009055", "GO:0020037")
mgoSim("GO:0003824", go2, measure="Wang")
mgoSim(go1, go2, ont="MF", organism="human", measure="Wang")
```
<span id="page-12-0"></span>termSim *termSim*

## Description

measuring similarities between two term vectors.

## Usage

```
termSim(t1, t2, method = "Wang", organism = "human", ont)
```
## Arguments

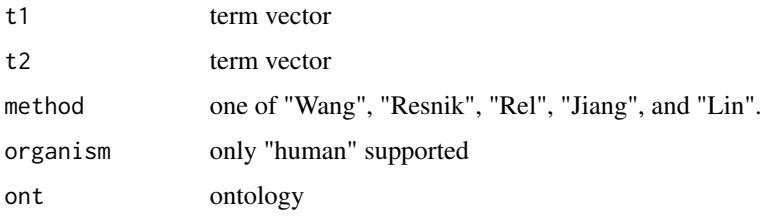

## Details

provide two term vectors, this function will calculate their similarities.

#### Value

score matrix

## Author(s)

Guangchuang Yu <http://ygc.name>

wangMethod *wangMethod*

## Description

Method Wang for semantic similarity measuring

## Usage

wangMethod(ID1, ID2, ont = "BP")

## 14 wangMethod

## Arguments

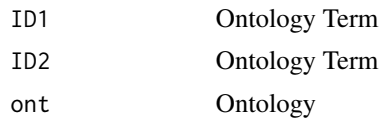

## Value

semantic similarity score

## Author(s)

# <span id="page-14-0"></span>**Index**

## ∗Topic datasets IC, [8](#page-7-0) ∗Topic manip clusterSim, [3](#page-2-0) geneSim, [5](#page-4-0) goSim, [7](#page-6-0) mclusterSim, [10](#page-9-0) mgeneSim, [11](#page-10-0) mgoSim, [12](#page-11-0) ∗Topic package GOSemSim-package, [2](#page-1-0)

clusterSim, [3,](#page-2-0) *3*, *5*, *7*, *10–12* combineScores, [4](#page-3-0)

geneSim, *3, 4*, [5,](#page-4-0) *7*, *10–12* getDb, [6](#page-5-0) getSupported\_Org, [6](#page-5-0) GOSemSim *(*GOSemSim-package*)*, [2](#page-1-0) GOSemSim-package, [2](#page-1-0) goSim, *3–5*, [7,](#page-6-0) *10–12*

## IC, [8](#page-7-0)

```
Info_Contents_anopheles_BP (IC), 8
Info_Contents_anopheles_CC (IC), 8
Info_Contents_anopheles_MF (IC), 8
Info_Contents_arabidopsis_BP (IC), 8
Info_Contents_arabidopsis_CC (IC), 8
Info_Contents_arabidopsis_MF (IC), 8
Info_Contents_bovine_BP (IC), 8
Info_Contents_bovine_CC (IC), 8
Info_Contents_bovine_MF (IC), 8
Info_Contents_canine_BP (IC), 8
Info_Contents_canine_CC (IC), 8
Info_Contents_canine_MF (IC), 8
Info_Contents_chicken_BP (IC), 8
Info_Contents_chicken_CC (IC), 8
Info_Contents_chicken_MF (IC), 8
Info_Contents_chimp_BP (IC), 8
Info_Contents_chimp_CC (IC), 8
```
Info\_Contents\_chimp\_MF *(*IC*)*, [8](#page-7-0) Info\_Contents\_coelicolor\_BP *(*IC*)*, [8](#page-7-0) Info\_Contents\_coelicolor\_CC *(*IC*)*, [8](#page-7-0) Info\_Contents\_coelicolor\_MF *(*IC*)*, [8](#page-7-0) Info\_Contents\_ecolik12\_BP *(*IC*)*, [8](#page-7-0) Info\_Contents\_ecolik12\_CC *(*IC*)*, [8](#page-7-0) Info\_Contents\_ecolik12\_MF *(*IC*)*, [8](#page-7-0) Info\_Contents\_ecsakai\_BP *(*IC*)*, [8](#page-7-0) Info\_Contents\_ecsakai\_CC *(*IC*)*, [8](#page-7-0) Info\_Contents\_ecsakai\_MF *(*IC*)*, [8](#page-7-0) Info\_Contents\_fly\_BP *(*IC*)*, [8](#page-7-0) Info\_Contents\_fly\_CC *(*IC*)*, [8](#page-7-0) Info\_Contents\_fly\_MF *(*IC*)*, [8](#page-7-0) Info\_Contents\_human\_BP *(*IC*)*, [8](#page-7-0) Info\_Contents\_human\_CC *(*IC*)*, [8](#page-7-0) Info\_Contents\_human\_MF *(*IC*)*, [8](#page-7-0) Info\_Contents\_malaria\_BP *(*IC*)*, [8](#page-7-0) Info\_Contents\_malaria\_CC *(*IC*)*, [8](#page-7-0) Info\_Contents\_malaria\_MF *(*IC*)*, [8](#page-7-0) Info\_Contents\_mouse\_BP *(*IC*)*, [8](#page-7-0) Info\_Contents\_mouse\_CC *(*IC*)*, [8](#page-7-0) Info\_Contents\_mouse\_MF *(*IC*)*, [8](#page-7-0) Info\_Contents\_pig\_BP *(*IC*)*, [8](#page-7-0) Info\_Contents\_pig\_CC *(*IC*)*, [8](#page-7-0) Info\_Contents\_pig\_MF *(*IC*)*, [8](#page-7-0) Info\_Contents\_rat\_BP *(*IC*)*, [8](#page-7-0) Info\_Contents\_rat\_CC *(*IC*)*, [8](#page-7-0) Info\_Contents\_rat\_MF *(*IC*)*, [8](#page-7-0) Info\_Contents\_rhesus\_BP *(*IC*)*, [8](#page-7-0) Info\_Contents\_rhesus\_CC *(*IC*)*, [8](#page-7-0) Info\_Contents\_rhesus\_MF *(*IC*)*, [8](#page-7-0) Info\_Contents\_worm\_BP *(*IC*)*, [8](#page-7-0) Info\_Contents\_worm\_CC *(*IC*)*, [8](#page-7-0) Info\_Contents\_worm\_MF *(*IC*)*, [8](#page-7-0) Info\_Contents\_xenopus\_BP *(*IC*)*, [8](#page-7-0) Info\_Contents\_xenopus\_CC *(*IC*)*, [8](#page-7-0) Info\_Contents\_xenopus\_MF *(*IC*)*, [8](#page-7-0) Info\_Contents\_yeast\_BP *(*IC*)*, [8](#page-7-0) Info\_Contents\_yeast\_CC *(*IC*)*, [8](#page-7-0)

16 INDEX

Info\_Contents\_yeast\_MF *(*IC *)* , [8](#page-7-0) Info\_Contents\_zebrafish\_BP *(*IC *)* , [8](#page-7-0) Info\_Contents\_zebrafish\_CC *(*IC *)* , [8](#page-7-0) Info\_Contents\_zebrafish\_MF *(*IC *)* , [8](#page-7-0) infoContentMethod , [8](#page-7-0)

loadGOMap , [9](#page-8-0) loadICdata, [9](#page-8-0)

mclusterSim , *3–5* , *7* , [10](#page-9-0) , *11, 12* mgeneSim , *3–5* , *7* , *10* , [11](#page-10-0) , *12* mgoSim , *3–5* , *7* , *10, 11* , [12](#page-11-0)

termSim , [13](#page-12-0)

wangMethod, [13](#page-12-0)